# **C Programming Strings**

In C programming, a string is a sequence of characters terminated with a null character 10. For example:

## char c[] = "c string";

When the compiler encounters a sequence of characters enclosed in the double quotation marks, it appends a null character vertex at the end by default.

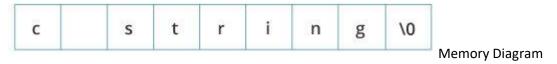

## How to declare a string?

Here's how you can declare strings:

char s[5];

| s[0] | s[1] | s[2] | s[3] | s[4] |
|------|------|------|------|------|
|      |      |      |      |      |
|      |      |      | _    |      |

String Declaration in C

Here, we have declared a string of 5 characters.

How to initialize strings?

You can initialize strings in a number of ways.

```
char c[] = "abcd";

char c[50] = "abcd";

char c[] = {'a', 'b', 'c', 'd', '\0'};

char c[5] = {'a', 'b', 'c', 'd', '\0'};

c[0] c[1] c[2] c[3] c[4]

a b c d \0

String Initialization in C
```

Let's take another example:

```
char c[5] = "abcde";
```

Here, we are trying to assign 6 characters (the last character is  $'\0'$ ) to a char array having 5 characters. This is bad and you should never do this.

### Assigning Values to Strings

Arrays and strings are second-class citizens in C; they do not support the assignment operator once it is declared. For example,

```
char c[100];
c = "C programming"; // Error! array type is not assignable.
```

**Note:** Use the <u>strcpy() function</u> to copy the string instead.

### Read String from the user

You can use the scanf() function to read a string.

The scanf() function reads the sequence of characters until it encounters <u>whitespace</u> (space, newline, tab, etc.).

# Example 1: scanf() to read a string

```
#include <stdio.h>
int main()
{
    char name[20];
    printf("Enter name: ");
    scanf("%s", name);
    printf("Your name is %s.", name);
    return 0;
}
```

### Output

Enter name: Dennis Ritchie Your name is Dennis.

Even though Dennis Ritchie was entered in the above program,

only "Dennis" was stored in the name string. It's because there was a space after Dennis

## How to read a line of text?

You can use the fgets() function to read a line of string. And, you can use puts() to display the string.

# Example 2: fgets() and puts()

```
#include <stdio.h>
int main()
{
    char name[30];
    printf("Enter name: ");
    fgets(name, sizeof(name), stdin); // read string
    printf("Name: ");
    puts(name); // display string
    return 0;
}
```

## Output

```
Enter name: Tom Hanks
Name: Tom Hanks
```

Here, we have used fgets() function to read a string from the user.

fgets(name, sizeof(name), stdlin); // read string

The sizeof(name) results to 30. Hence, we can take a maximum of 30

characters as input which is the size of the name string.

To print the string, we have used puts(name);.

**Note:** The gets() function can also be to take input from the user. However, it is removed from the C standard.

It's because gets() allows you to input any length of characters. Hence, there might be a buffer overflow.